# **Registrierung für Anbieter**

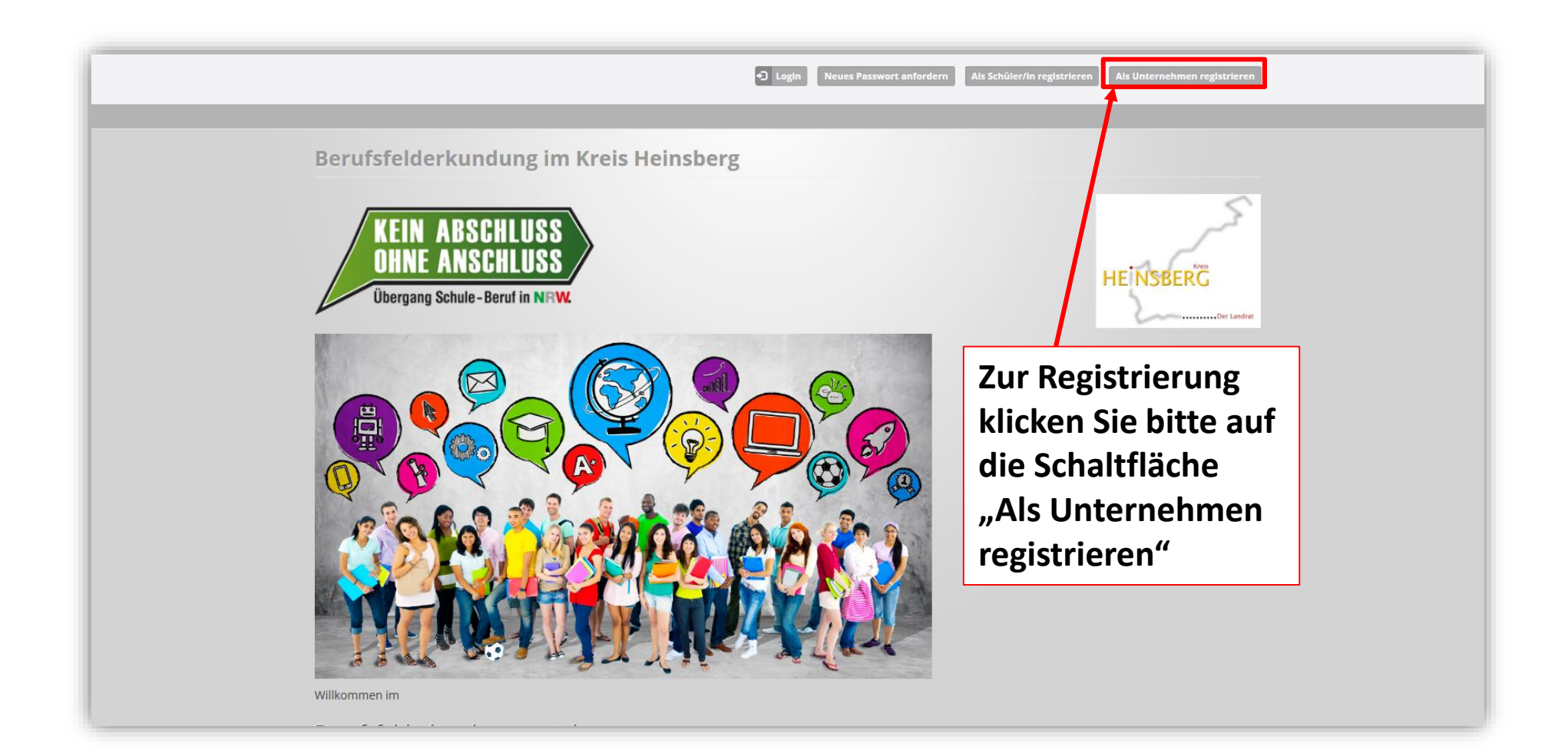

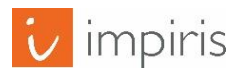

# Eingabe der Unternehmensdaten

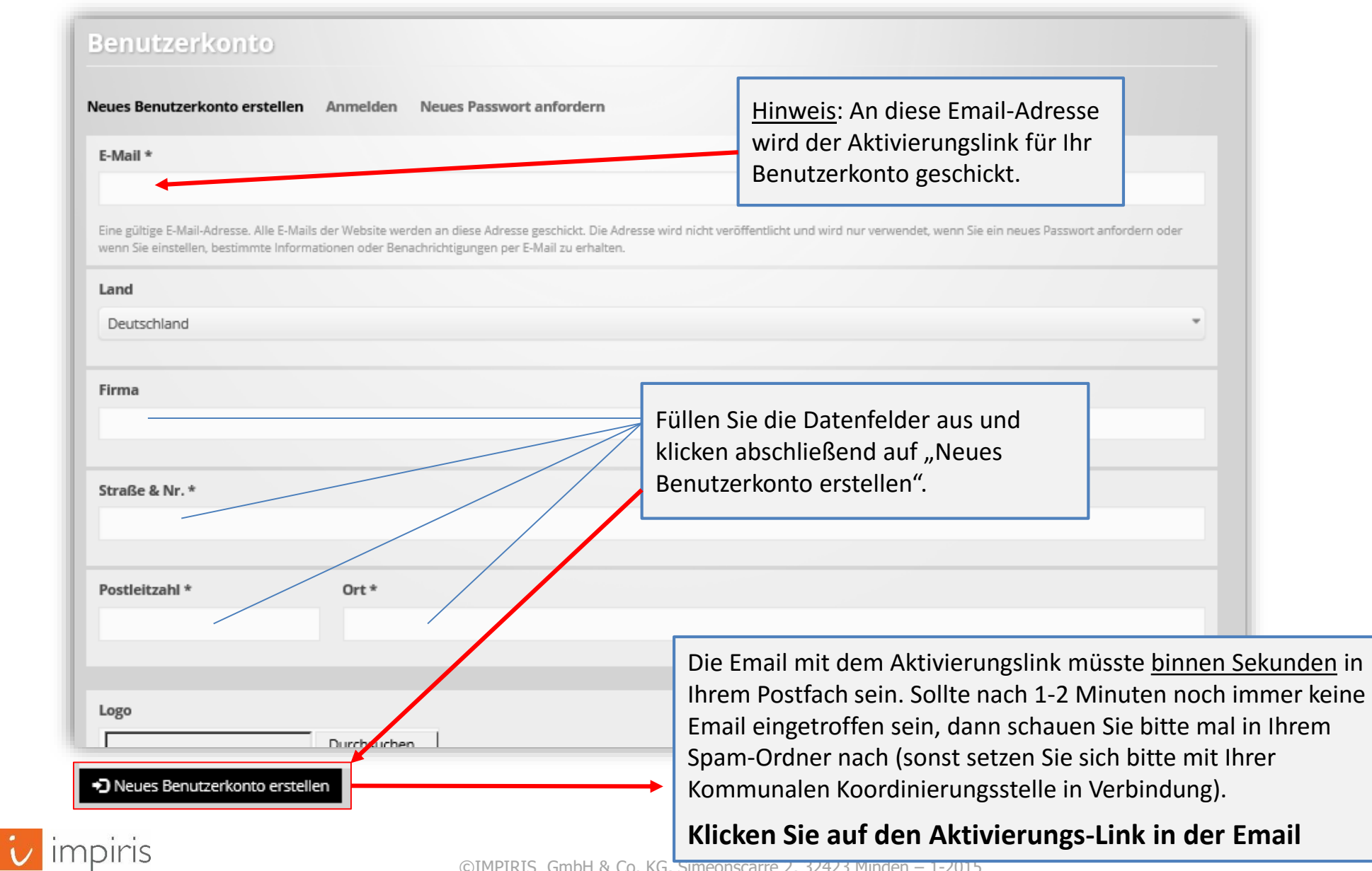

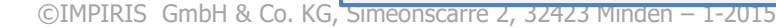

## Email mit Aktivierungslink

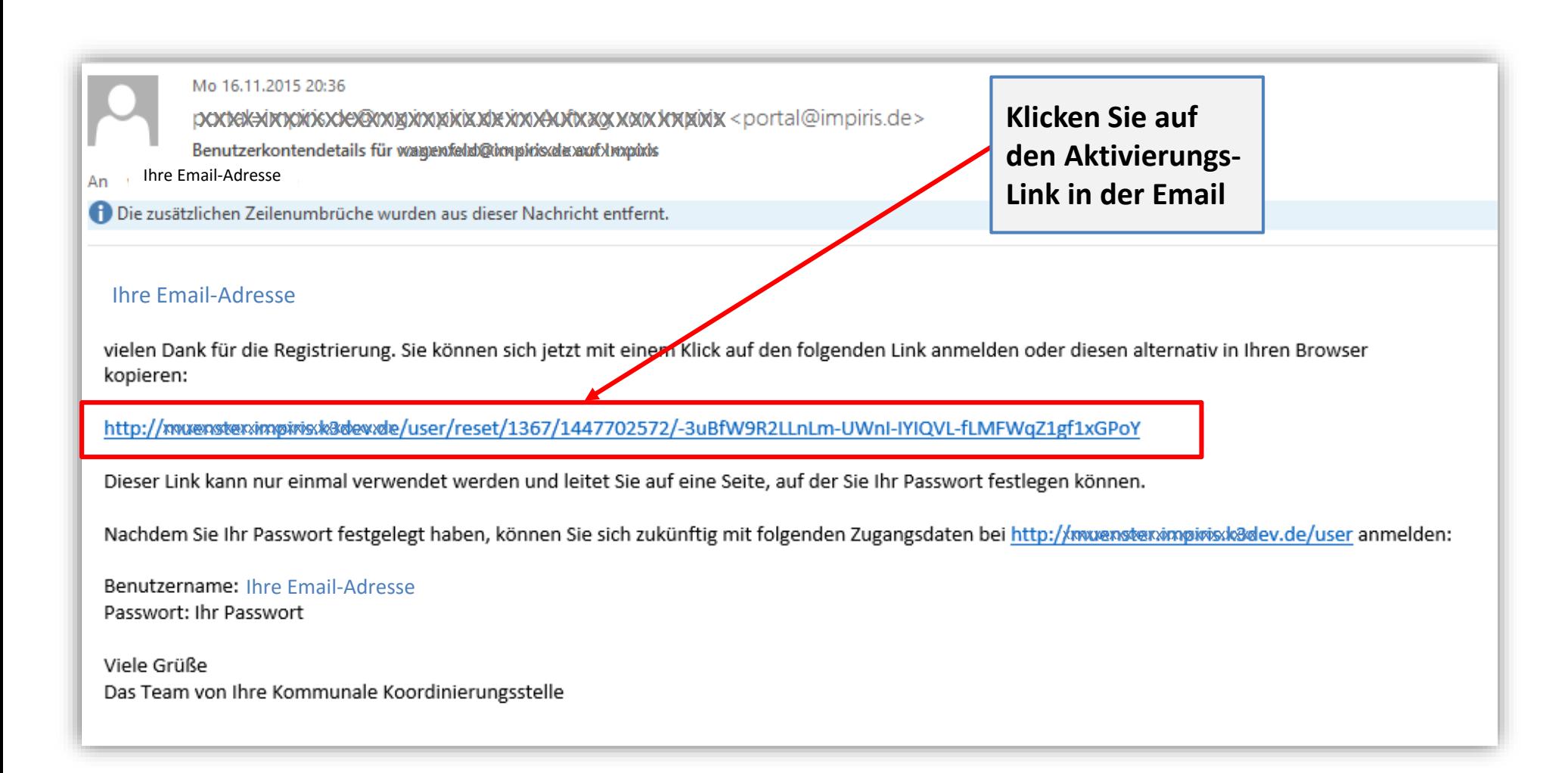

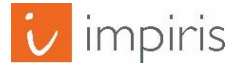

#### Anmelden zur Passworteingabe

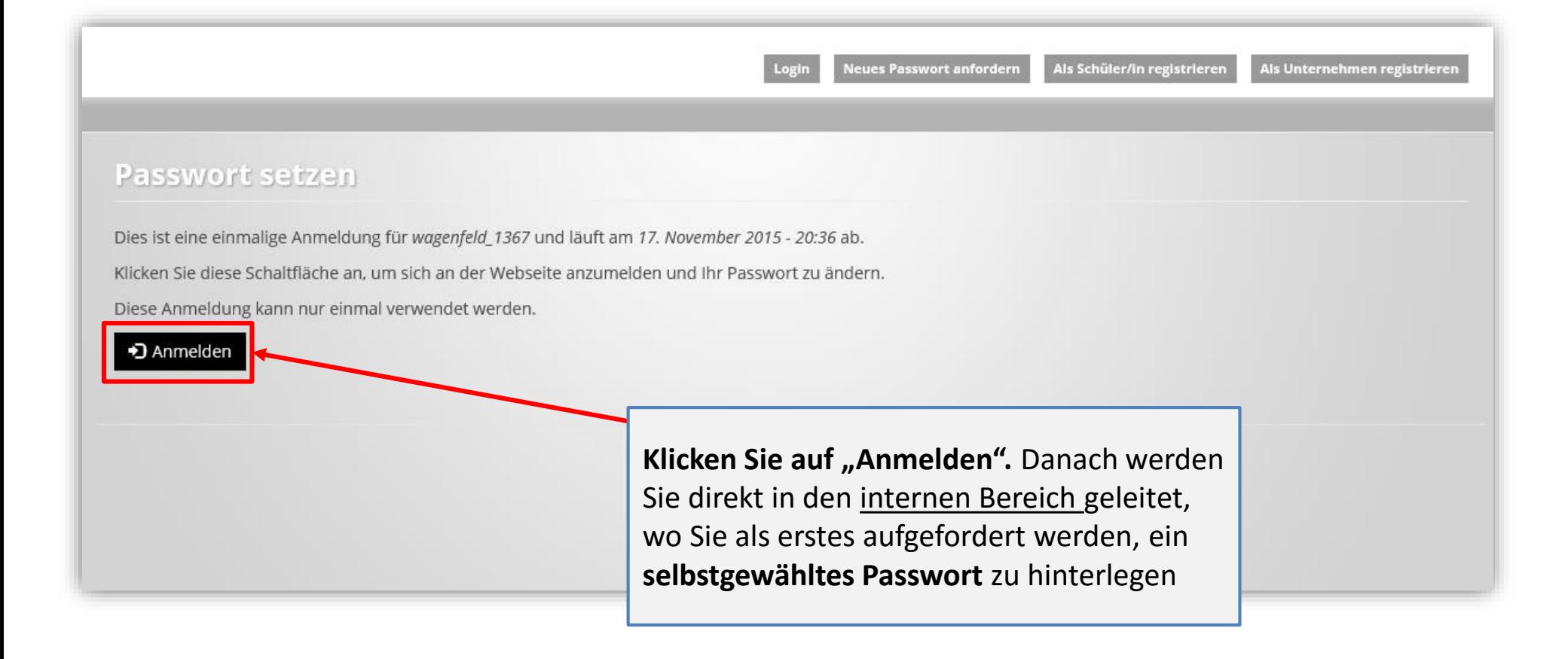

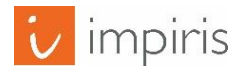

## Anmelden zur Passworteingabe

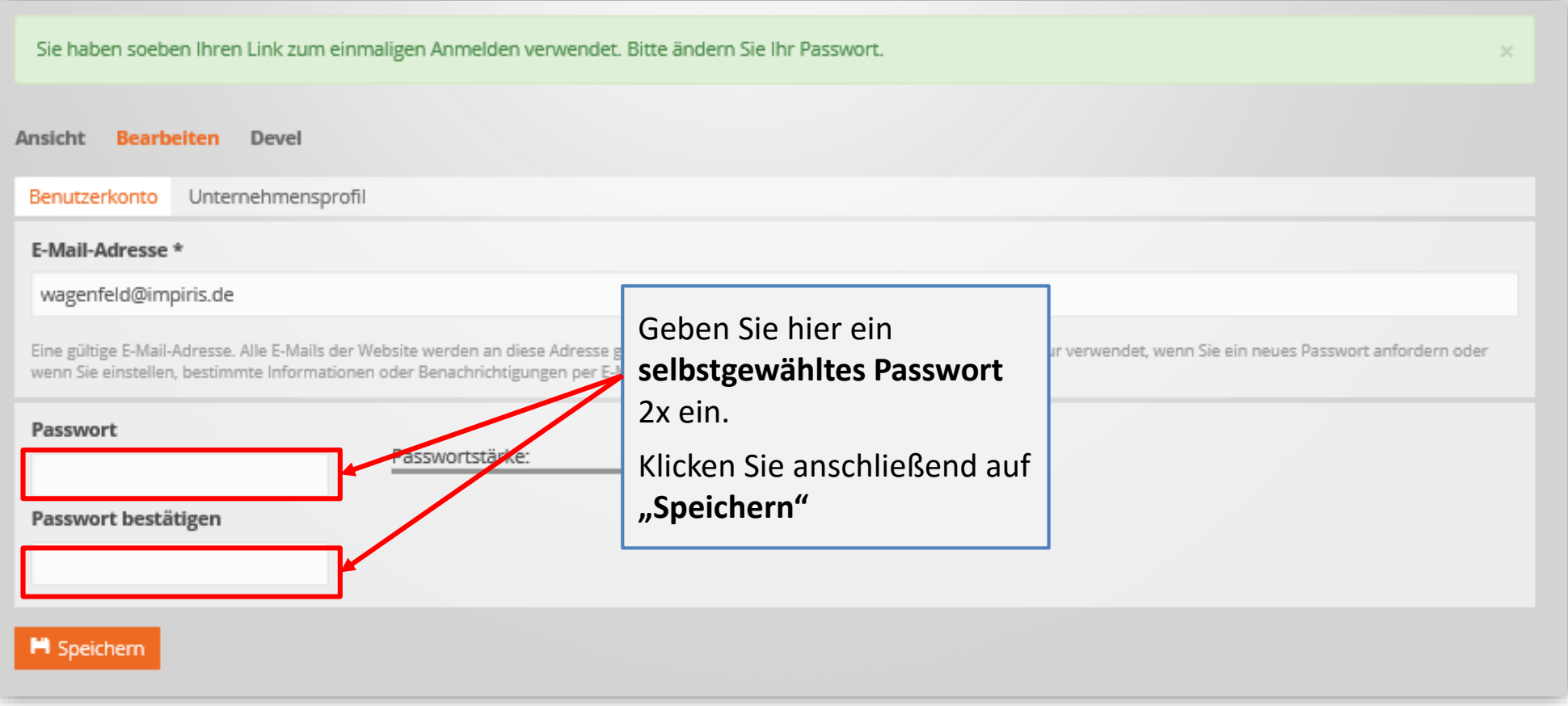

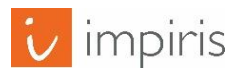

## Startseite: Sie sind drin!

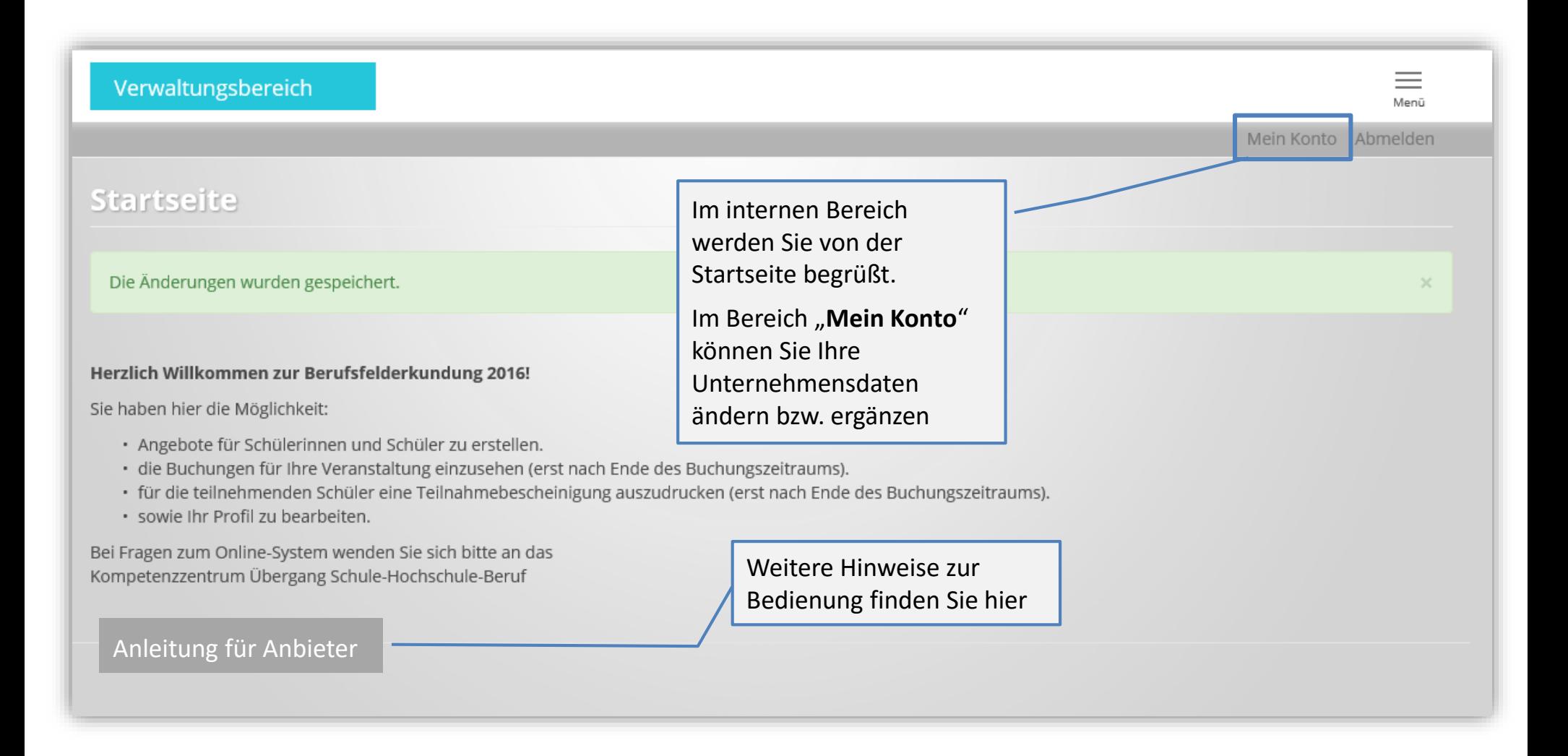

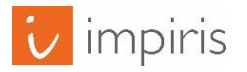